Nächste Stunde erstellst du mit **ACCESS** eine **Datenbasis** für ein **Datenbanksystem "CD-Sammlung"**! Dafür musst du dich zu Hause vorbereiten, damit wir nächste Stunde die Datenbasis erstellen können!

Überlege, welche Angaben über **deine eigenen CD**s in der Datenbank zu finden sein sollten!

wichtige **Angaben** für die Datenbank: *CD-Titel*

............................................................................................................................ ............................................................................................................................ ............................................................................................................................ ............................................................................................................................ ............................................................................................................................ ............................................................................................................................ ............................................................................................................................

HA: Übernehme nun die deiner Meinung nach **6 wichtigsten Angaben**, die du **unbedingt** in deiner Datenbasis haben willst, in den **Tabellenkopf (1. Zeile, grau)** der unten vorbereiteten Tabelle! Ordne sie ihrer **Wichtigkeit** nach – beginne mit der für dich wichtigsten Angabe! Suche dir 4 **deiner** Lieblings-CDs heraus und **übertrage** die benötigten Angaben in die Tabelle! Die meisten Angaben findest du auf der **Rückseite** der **CD-Cover**! *Übrigens: Wenn man selbst keine CDs hat, dann ist das keine Ausrede, um keine HA zu machen!*

*Im Internet findet man genug Material bzw. Angaben zu CDs!*

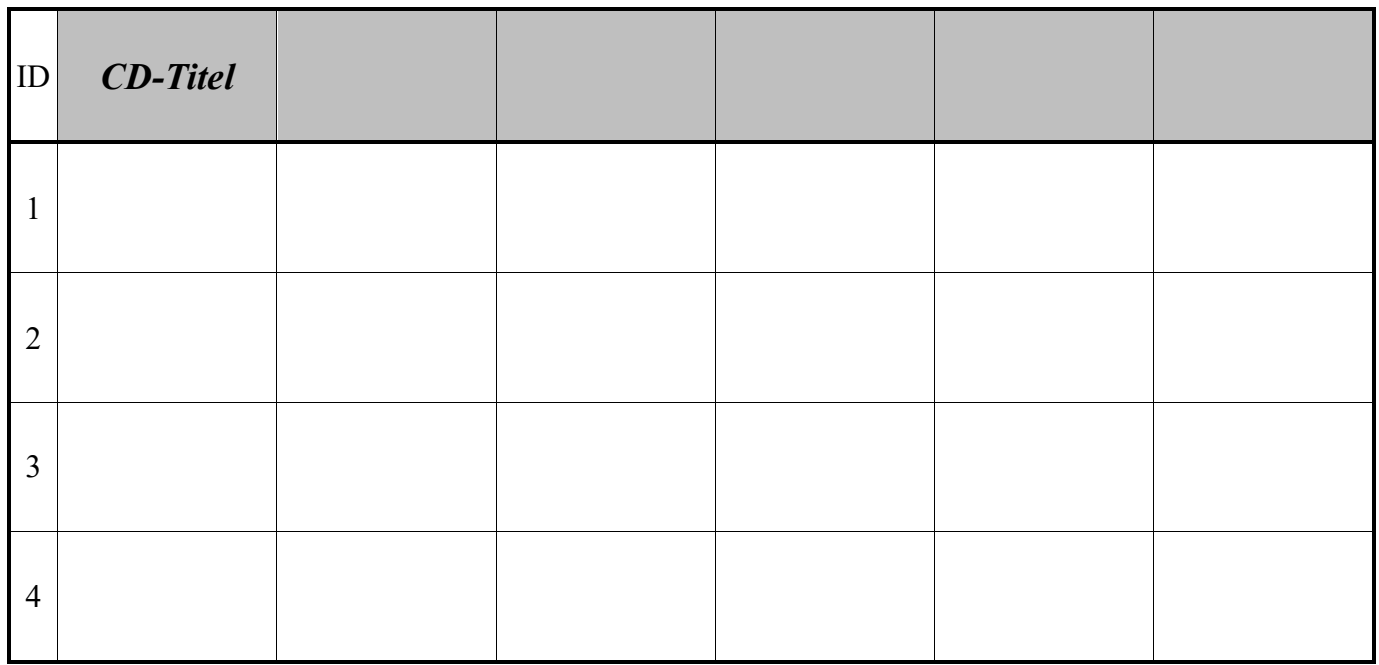

## **Praktische Übung (PÜ)**

Erstelle eine neue Datenbasis mit dem Dateinamen **cd\_sammlung**!

Speichere sie in **deinem Eigenen Ordner** (auf deinem eigenen Laufwerk – also **nicht** auf **C:\**)!

Speichere deine Tabelle 1 mit dem **Tabellen**-Namen **cd**! (Rechtsklick auf Tabelle 1 - Speichern - ...)

Lege eine Datenbasis mit **4 Datensätzen** sowie **6 Datenfeldnamen** an! Nutze dazu deine Tabelle (HA)! Beachte: Die Datensätze sollen in der ersten Spalte (ID) automatisch nummeriert werden!

Zahlen sollen als Datentyp "Zahl" formatiert sein (sie erscheinen dann rechtsbündig)!